**Slowhand Crack X64**

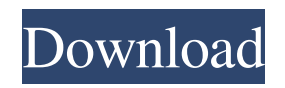

#### **Slowhand Crack X64**

Slowhand is a new tool that enables you to learn songs with ease by turning YouTube videos into real-time coaching sources. The app enables you to create five basic types of loops that you can place between the parts of the song you want to learn. Slowhand Version History: Version 2.6.2: Optimization on the iOS platform; Compatible with iDevice v3.1 or later; Improvements on the usability of the app; Fixes and optimizes the app For more information about Slowhand, visit: Unable to use CMake to create MSVC 15 project using Qt 5.5.0 and Qt Creator 3.2.0 I'm trying to create a simple Qt 5.5.0 project using Qt Creator 3.2.0 on Windows 7. I'm using MSVC 2013, and have installed all the MSVC SDK tools. I've created a new project in Qt Creator using the following CMakeLists.txt file: cmake\_minimum\_required(VERSION 3.0) project(TestApp) set(CMAKE\_AUTOMOC ON) # # Add sources # set(TestApp\_SRC main.cpp \${CMAKE\_CURRENT\_SOURCE\_DIR}/qt.cpp \${CMAKE\_CURRENT\_SOURCE\_DIR}/mainwindow.cpp ) # # Add headers # include\_directories(\${OTDIR}/include/OtCore) include\_directories(\${OTDIR}/include/OtWidgets) set(TestApp\_HEADERS mainwindow.h ) # # Add resources # set(TestApp\_RESOURCES res/qt.qrc ) # # Create the executable # add\_executable(TestApp \${TestApp\_SRC} \${TestApp\_HEADERS} \${TestApp\_RESOURCES}) # # Default libraries # set(CMAKE\_LIBRARY\_PATH \${CMAKE\_CURRENT\_SOURCE\_DIR}/lib ) # # Build

## **Slowhand Crack+ Keygen Download**

With a large user base and a good ranking in the free apps category, KeyMacro is among the most popular free screen recorder apps out there. It allows you to record your keyboard on a Mac computer. During recording, you will need to press keys on your keyboard. While recording, KeyMacro will display the keys pressed on the screen in real time. You can also record the volume of the audio device. KeyMacro is a free utility that can be used to create tutorial videos for a wide variety of topics. Apart from its ability to record and store your keyboard presses, you will also need to use other apps like Youmagine, VLC Player, Flipagram, JotTouch and SnagIt to capture video. You will get a reminder on your desktop when you have completed recording your keyboard presses. Once you are done recording, you will find that the recorded clip is available in.mov format for you to use. You can access the recorded clips in the KeyMacro app itself. You can also archive your work to your computer's storage media. The app also has a built-in bookmarking feature, which helps you to store a reminder of your key presses in the app so that you can record it for future reference. KeyMacro is a free utility that does not require an internet connection to work. You can connect to its features using its offline mode. The only drawback is that it will not allow you to save the recordings if you don't have an active connection. KeyMacro is simple to use and does not require any special training to get started. You can also transfer your key presses from one computer to the other and use them in your project. You can also export the recorded keyboard presses to your computer so that you can use it for an editing app like Adobe Premiere. KeyMacro is a free tool that allows you to record your mouse, along with its clicks and mouse

movement. Need it but couldn't download it? No worries. You can get it for free from the Play Store by searching for it. While this might not be the same as what you were looking for, it's still one of the best ways to start on Android. We're a bit partial to this one, but the same search term should work for most apps in the Google Play Store. Not every app is available for all devices or in all countries, but this is a great way to find more information about them if you are interested. If 1d6a3396d6

### **Slowhand Keygen For (LifeTime)**

Speeds up your learning sessions with the help of the most advanced guitar training tools, and turn videos into learning sources that you can share with others. The application is the perfect way to learn how to play the guitar by zooming in on all the little details that you can learn on the songs you want to play. The latest version of Slowhand has been thoroughly tested, and it is highly recommended for those who want to transform the clip into a personalized video lesson that you can share with friends. It permits you to focus on passages in the song that interest you the most, for instance. Moreover, you can change the speed of the playback, an option that permits you to see the note that you hear. Installs the MP4 Codec pack in a snap Since the tool does not provide any limitations on the type of file that you can use, the program also allows you to combine audio and video from any online source you prefer. If you want to give a try to this software, you just need to have the right codec pack installed on your system. Download and install the application The app comes bundled with one of the most advanced audio codec packs for the PC, meaning that you do not need to install any other software to get this working. Simply open the file, and the app will install the necessary components for you. The tool allows you to customize your experience You can download the free version of Slowhand and test its features, but if you like what you see, then you can purchase a premium version and enjoy all of its features, including new guitar loops, extensive library with up to 9k loops, split loop, cello and piano, and more. Download and install the software. If you want to make use of the best audio and video codec for the PC, then you should download the free version of the app to make sure that it works properly. In case you want to purchase a premium version, then you will be able to enjoy all of the features it has to offer. Lose your patience with the frustration of playing the guitar by yourself, or you just want to learn songs of your favorite artists so that you can play them as they should be played, and not the way you play them, you should check out Rapidguitar. Speeds up your learning sessions by helping you transform videos into personalized guitar lessons that you can share with others. In case you are just getting started with a new musical instrument and you want

#### **What's New In Slowhand?**

Permits you to transform videos into personalized lessons that include several loops and zoom. Features: Can open and manipulate videos stored in the file system, libraries, online streams, and so on. As far as the functions as concerned, the app allows you to create up to six loops for a single clip. The program allows you to synchronize the playback speed of a selected clip with the selected key and to adjust the pitch, filter and volume so that you can use the clip as an educational tool for your students. Tags: Follow: Test your skills and perform the following exercises. 1) Choose a clip from your library and follow the instructions to create a new clip. 2) Select a clip from your library. 3) Add a loop to your new clip. 4) Adjust the length of a clip by zooming in. 5) Import a library clip to your clip. 6) Export a new clip to your library with a key. 7) Change the key of a clip. 8) Adjust the delay of a clip by zooming in. 9) Repeat steps 6 and 7 for a clip with a different key. 10) Adjust the

tempo of a clip. 11) Change the pitch of a clip. 12) Adjust the volume of a clip. 13) Repeat steps 10 through 12 for a clip with a different pitch. 14) Repeat steps 10 through 12 for a clip with a different volume. 15) Sync the playback speed of a clip with a different key. 16) Change the volume of a clip with a different tempo. 17) Adjust the filter of a clip. 18) Change the pitch of a clip with a different filter. 19) Adjust the brightness of a clip. 20) Repeat steps 10 through 19 for a clip with a different brightness. 21) Adjust the fade of a clip. 22) Change the pitch of a clip with a different fade. 23) Adjust the delay of a clip with a different fade. 24) Repeat steps 10 through 23 for a clip with a different delay. 25) Repeat steps 10 through 23 for a clip with a different pitch. 26) Repeat steps 10 through 23 for a clip with a different filter. 27) Repeat steps 10 through 23 for a clip with a different brightness. 28) Repeat steps 10 through 23 for a clip with a different fade. 29) Repeat steps 10 through 23 for a clip with a different delay. 30) Repeat steps 10 through 23 for a clip with a different pitch. 31) Repeat steps 10 through 23 for a clip with a different filter. 32) Repeat steps 10 through 23 for a clip with a different brightness. 33) Repeat steps 10 through 23 for a clip with a different fade. 34) Repeat steps 10 through 23 for a clip with a different delay. 35)

# **System Requirements:**

Minimum: OS: Microsoft Windows 7/8/10 (32-bit & 64-bit) Processor: 1.8 GHz Memory: 1 GB RAM Graphics: 256 MB of VRAM, DirectX 9.0c Compatible Network: Broadband Internet connection Storage: 300 MB available space Sound Card: DirectX compatible sound device Additional: How to Install: 1. Install from digital copy provided on the product page 2. Download and install BIN file,

<https://wanoengineeringsystems.com/magix-photo-clinic-crack-download/> <http://freemall.jp/msi-wrapper-2-10-crack-with-license-code-download-x64-2022-new.html> <http://purosautoskansas.com/?p=30957> <http://wwlovers.store/?p=33444> <https://www.voordeligekassa.nl/iaf-for-human-crack-lifetime-activation-code-win-mac-updated-2022/> <https://douglasdinesout.com/wp-content/uploads/2022/06/zosigerr.pdf> <http://www.flyerbee.com/?p=158563> <https://wakelet.com/wake/PTWc1IhFCE-tU5VMk0vN2> [https://www.extacademy.com/wp-content/uploads/2022/06/IE9\\_Compatibility\\_Mode\\_Enabler.pdf](https://www.extacademy.com/wp-content/uploads/2022/06/IE9_Compatibility_Mode_Enabler.pdf) [https://community.tccwpg.com/upload/files/2022/06/Of9jkhNqQa9yURIYk4O2\\_07\\_5edab576aa6abee631fe5e9dda2705aa\\_f](https://community.tccwpg.com/upload/files/2022/06/Of9jkhNqQa9yURIYk4O2_07_5edab576aa6abee631fe5e9dda2705aa_file.pdf) [ile.pdf](https://community.tccwpg.com/upload/files/2022/06/Of9jkhNqQa9yURIYk4O2_07_5edab576aa6abee631fe5e9dda2705aa_file.pdf) <https://sarahebott.org/kzod-crack-free-license-key-latest-2022/> [https://jssocial.com/upload/files/2022/06/dRCZvld1RodjYbvOs7um\\_07\\_f6026f4b6841deafb5ce553568162c45\\_file.pdf](https://jssocial.com/upload/files/2022/06/dRCZvld1RodjYbvOs7um_07_f6026f4b6841deafb5ce553568162c45_file.pdf) [http://malenatango.ru/wp-content/uploads/2022/06/Giant\\_Flange.pdf](http://malenatango.ru/wp-content/uploads/2022/06/Giant_Flange.pdf) <https://isispharma-kw.com/thundersoft-movie-dvd-maker-crack-for-pc-2022/> <https://diontalent.nl/2022/06/07/imgares-3-1-2-crack-for-pc-updated/> <https://wartasaya.com/wp-content/uploads/2022/06/berwbren.pdf> [http://yogaapaia.it/wp-content/uploads/2022/06/EZGumtree\\_Poster.pdf](http://yogaapaia.it/wp-content/uploads/2022/06/EZGumtree_Poster.pdf) <https://eqcompu.com/2022/06/07/recboot-crack-2022/> <https://ithinksew.net/advert/toddler-keys-crack-license-key-full-free-for-windows/> [https://wakelet.com/wake/SN\\_Dk8nH45mjtk1cLqKXH](https://wakelet.com/wake/SN_Dk8nH45mjtk1cLqKXH)